## **SKETCHUP**

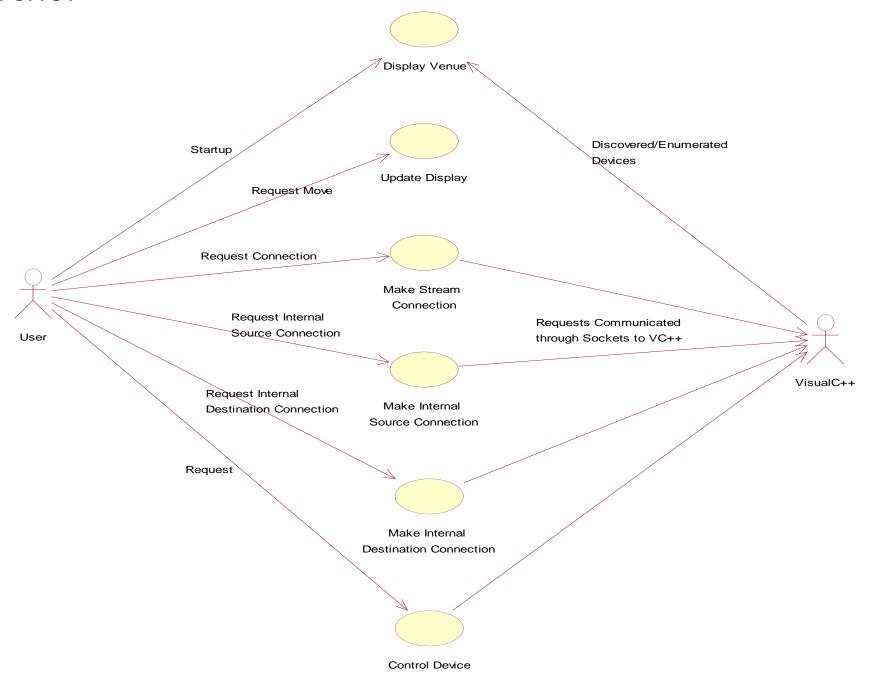

## Visual C++

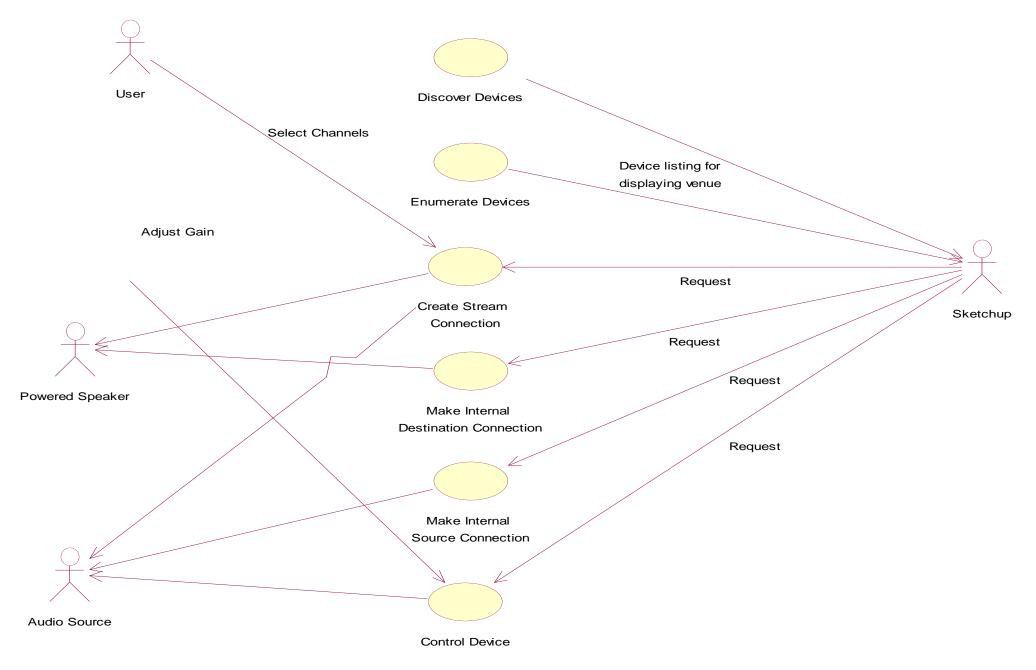